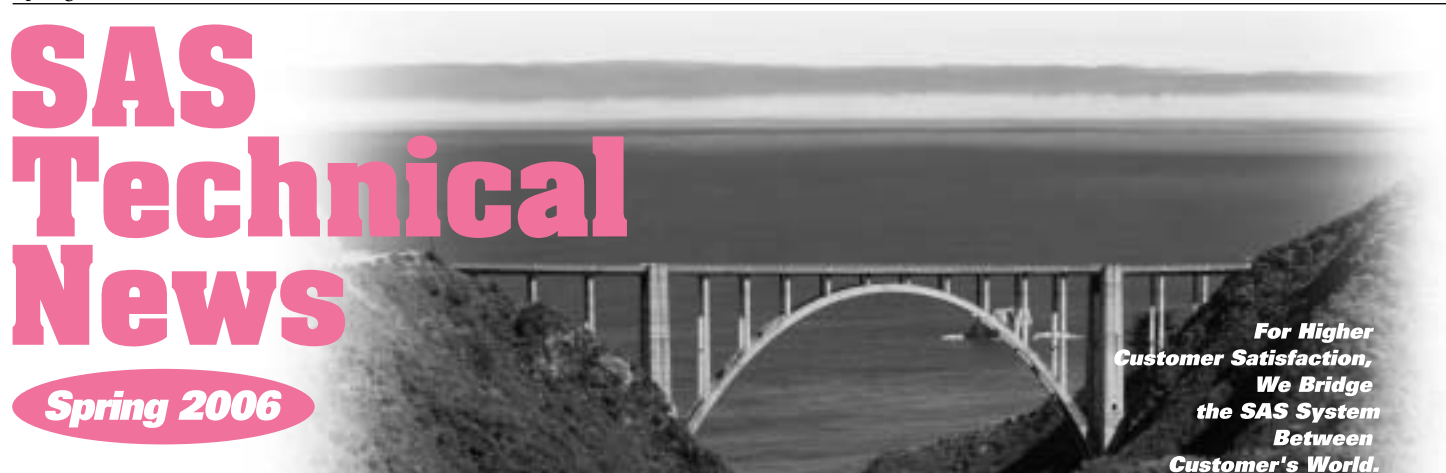

### **GONTENTS**

- **L SAS®によるデータ解析の第一歩**
- **Q&A**
- **新刊マニュアルのお知らせ**
- **I5 SASトレーニングのお知らせ**
- **16 最新リリース情報**

**I6 SAS Technical News送付についてのご案内** 

**特集**  SAS®による データ解析の第-

#### **1. はじめに**

**データは蓄積しているのだけれども、そこからどのようにしたら有益な情報を 得られるかという切実な問題はいつも発生するものです。また、事前に綿密 な計画をたててデータを集め分析を行なったときにも、その過程では通常様々 な問題が発生します。およそ30年前に統計解析のソフトウェアとして誕生し たSASには、高度な分析を行なう機能が多数備わっていますが、分析の前 にデータの様子を捉えることは非常に重要です。今号の特集では、Base SAS やSAS/STAT ソフトウェアに含まれる分析機能を利用して、「数値デー タの姿」を確認するいくつかの方法をご紹介します。**

#### **2. 平均・再考**

**はじめに、ある店の顧客が商品を買うために使うお金のことを考えてみましょう。 同一の顧客でも、購入金額はそのつど異なるものです。また、顧客間にも購 買金額の差異はあることでしょう。**

**次に実験から得られたデータを思い浮かべてください。こうなるはずだ、という 値が仮に存在するとしても、通常はその通りの数値は得られないことでしょう。 また、時間を追って観測したデータは、何らかの変化があるはずです。もしある 項目の値全てが同じであったときには、本質的にはデータ分析から離れた問題、 たとえば計測器の故障で毎回同じ数値が得られていたのかもしれません。男 性にのみアンケートを行なった集計結果に男性を表すフラグを追加しても、 分析の観点からするとそのフラグはほとんど意味のないものになります。 やや専門的な言葉では、データがばらついた状態のことを「分布」と呼びます。**

#### 分布の例

**・A高校における学力試験の点数 ・ある会社における従業員の年齢 ・20代男性における1月あたりの携帯電話の使用料金** 

**また、データを分析しているときには、特徴的な形をした分布が頻繁に現 れます。それらには、特定の名前が与えられています。**

#### 分布名の例

- **・ 正規分布(normal distribution)**
- **・ 2 項分布(binomial distribution)**
- **・ ポアソン分布 (Poisson distribution)**
- **・ワイブル分布 (Weibull distribution)**

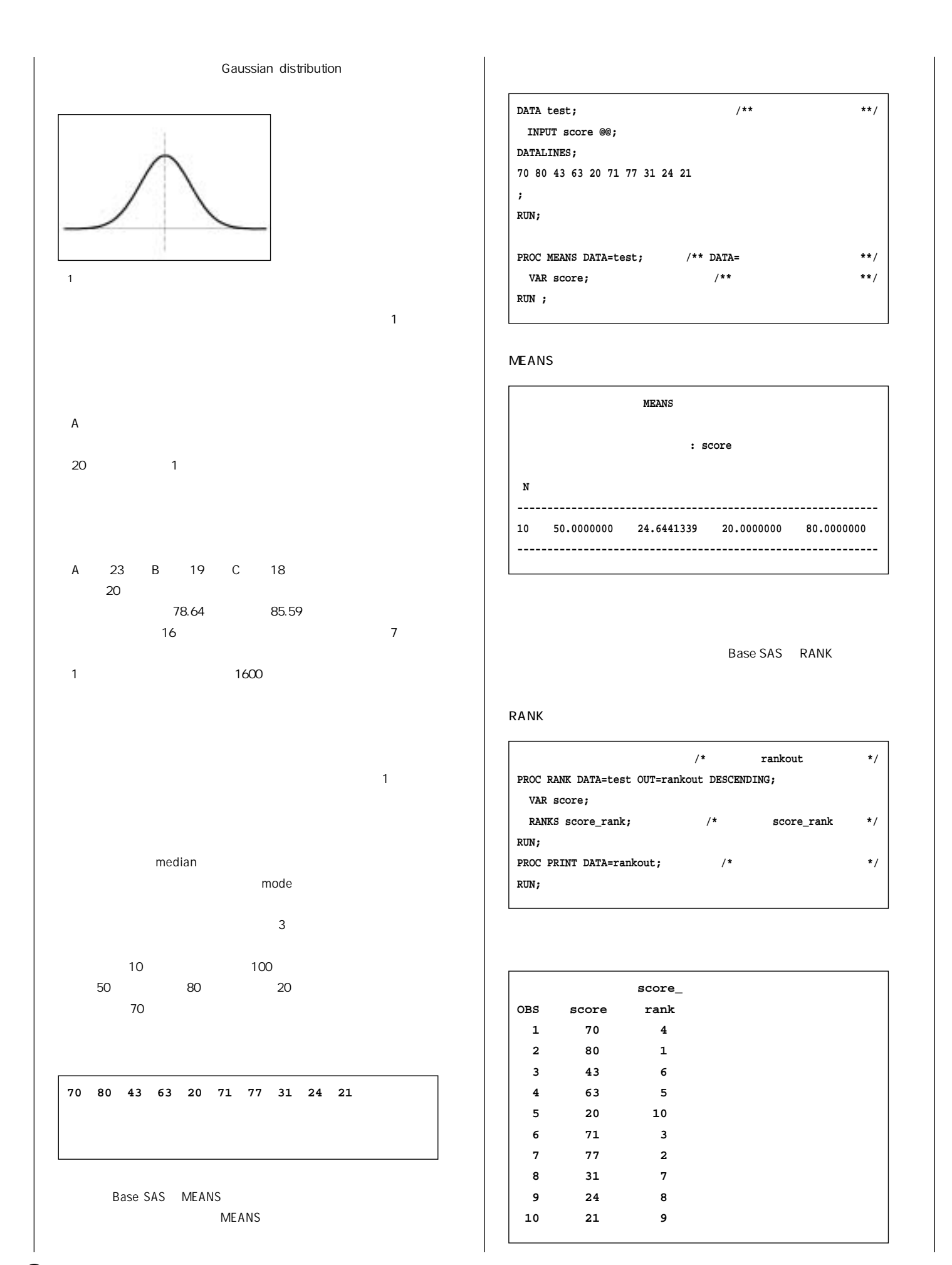

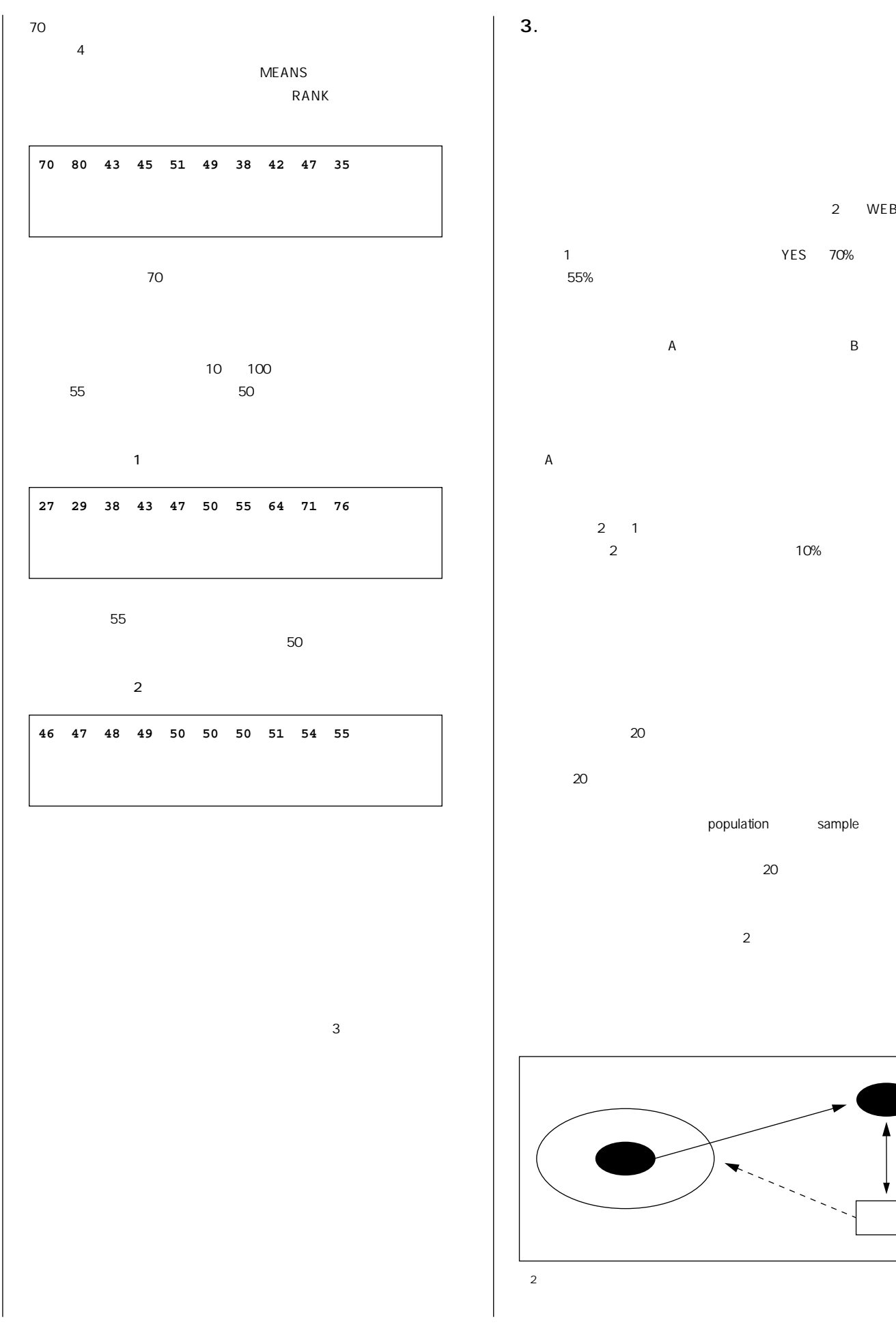

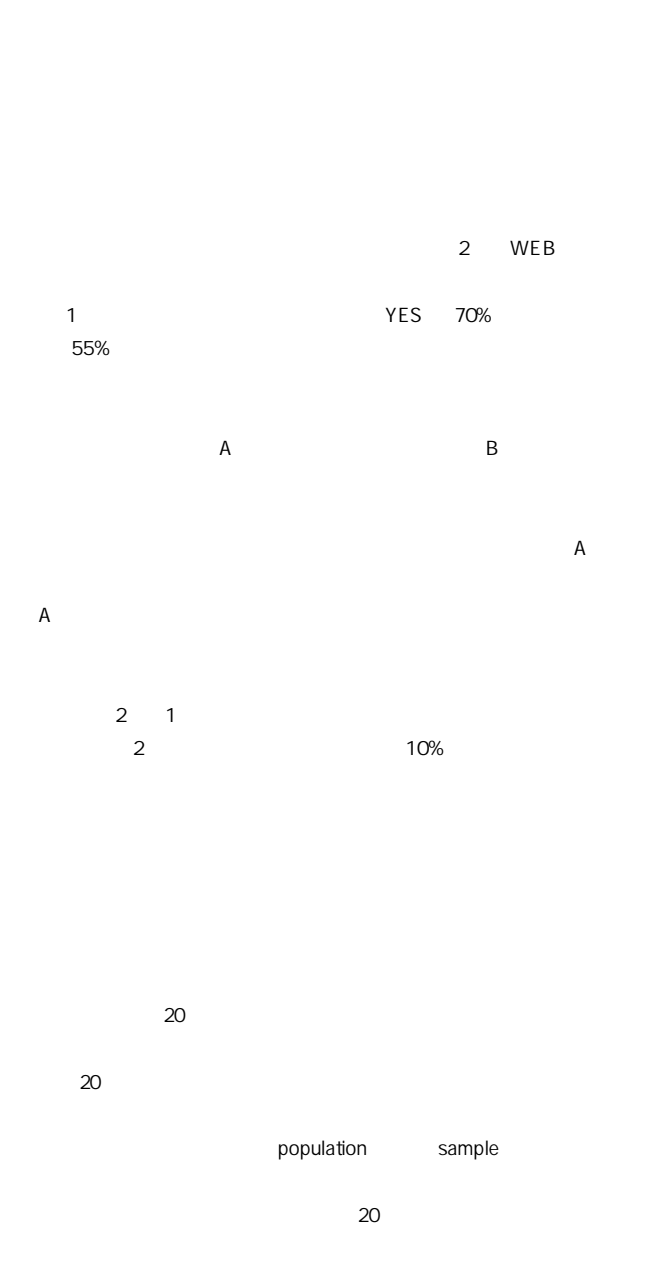

**団に対しその結果を反映させる、といった図2のよ な流れになります。**

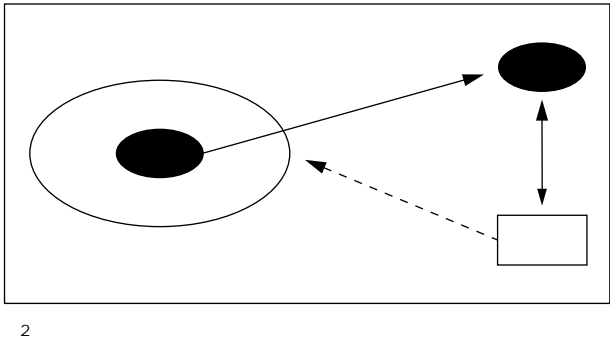

 $\boldsymbol{\Theta}$ 

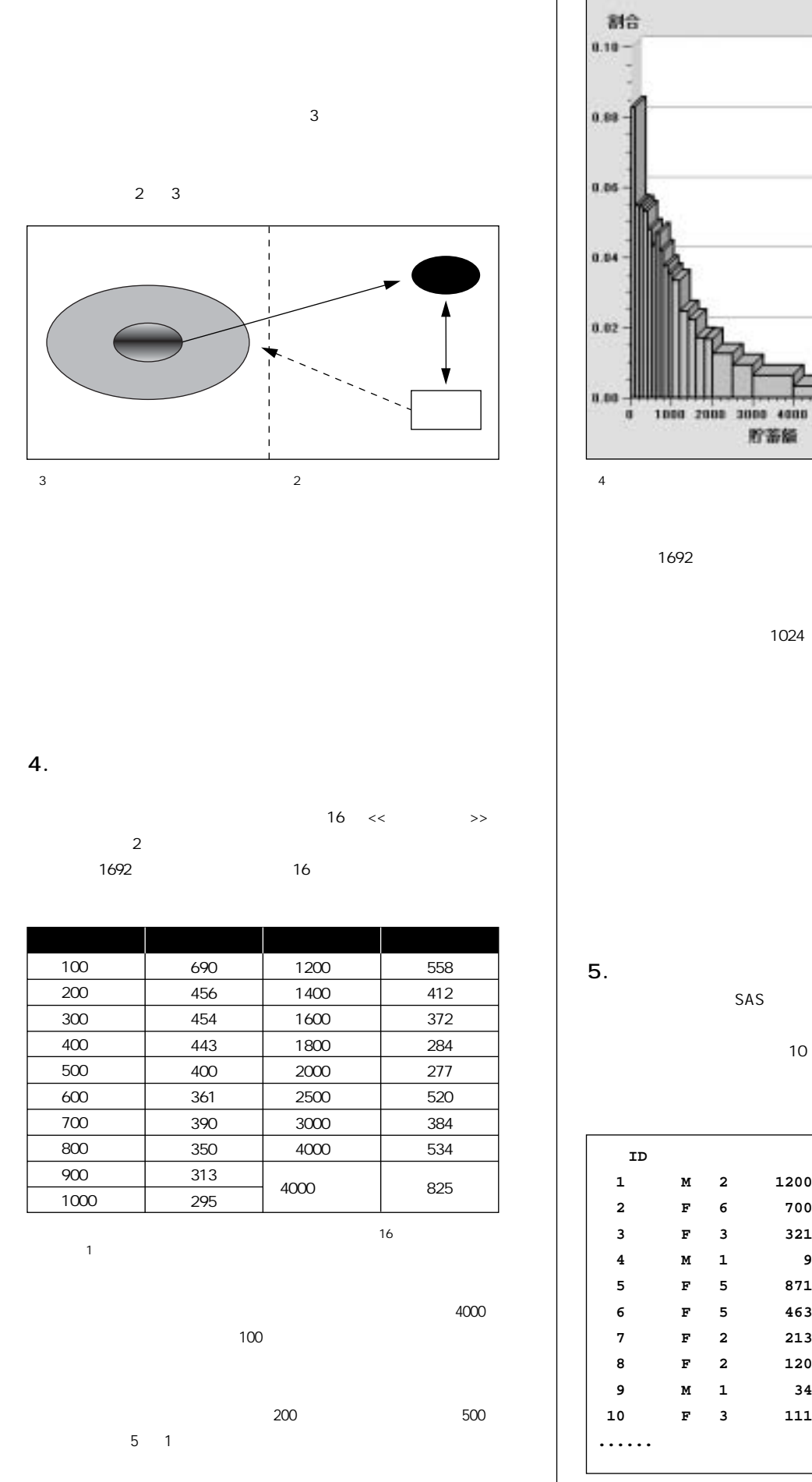

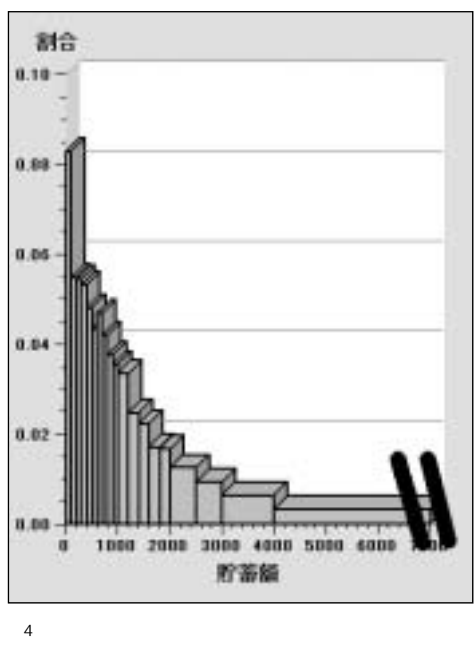

**平均である1692万円は、どのあたりになるでしょうか? 線を引いて確認して**

**1024 1024** 

**では、最頻値はどのあたりにあるでし うか? 図4のグラフから考えてみま**

**5.**  $\blacksquare$ **SAS** 

**to the strategy** of the strategy of the strategy of the strategy of the strategy of the strategy of the strategy of the strategy of the strategy of the strategy of the strategy of the strategy of the strategy of the stra

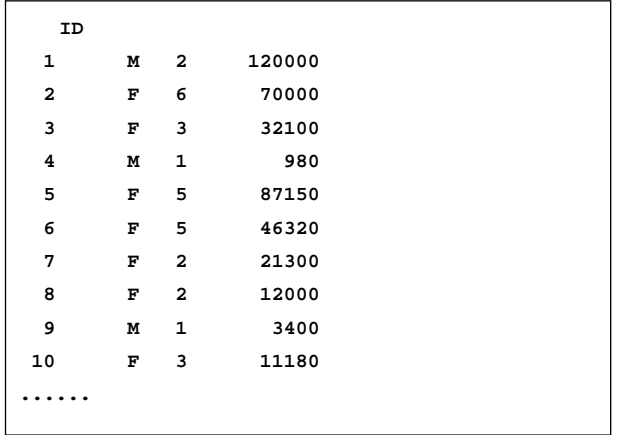

Ø

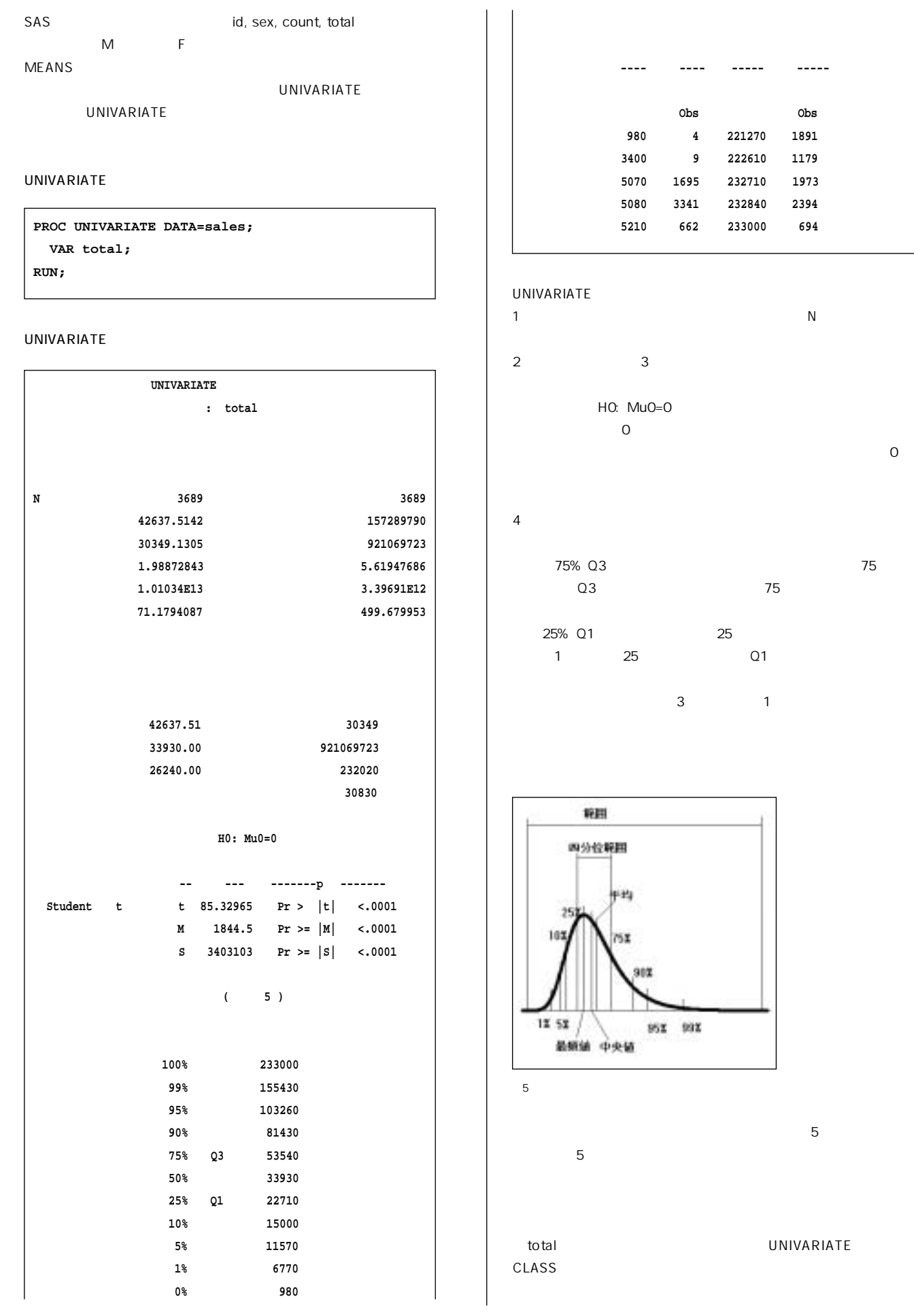

 $\boldsymbol{\Theta}$ 

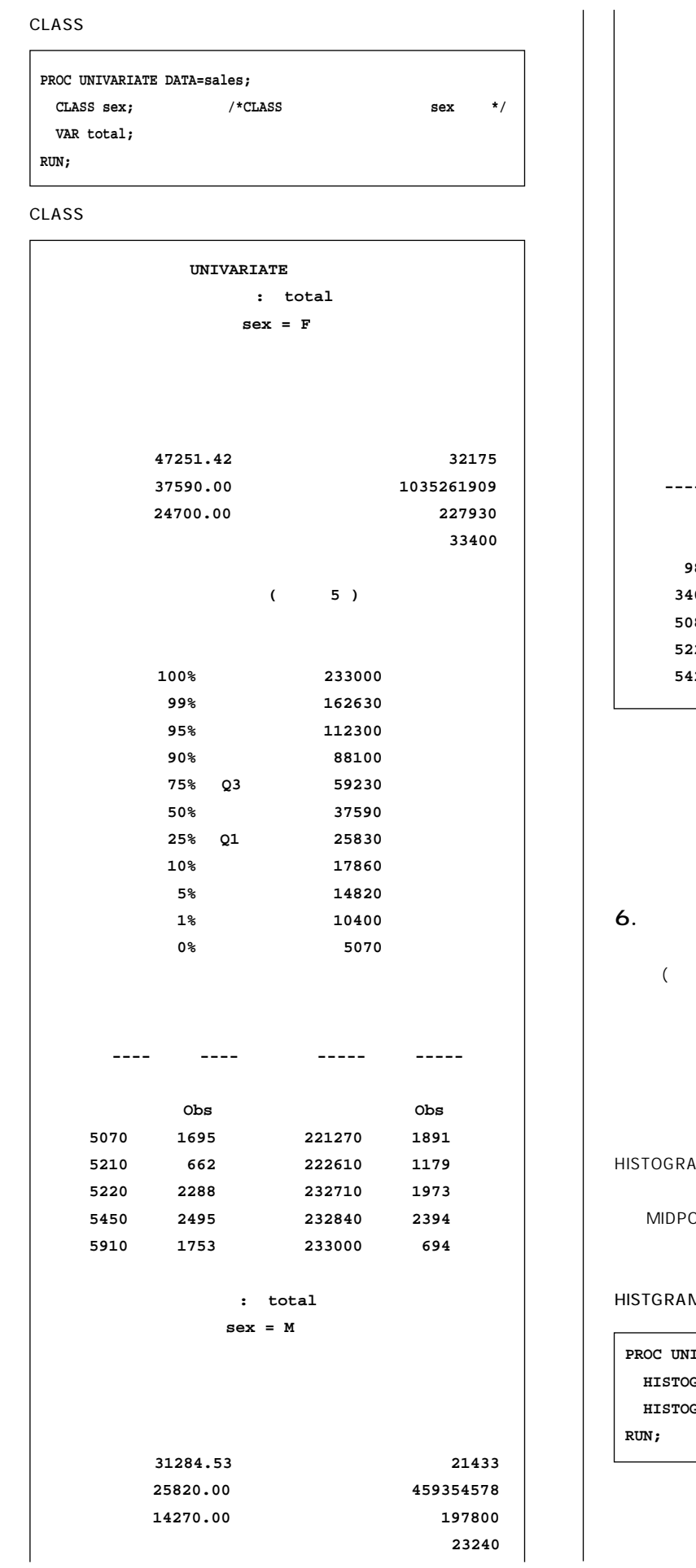

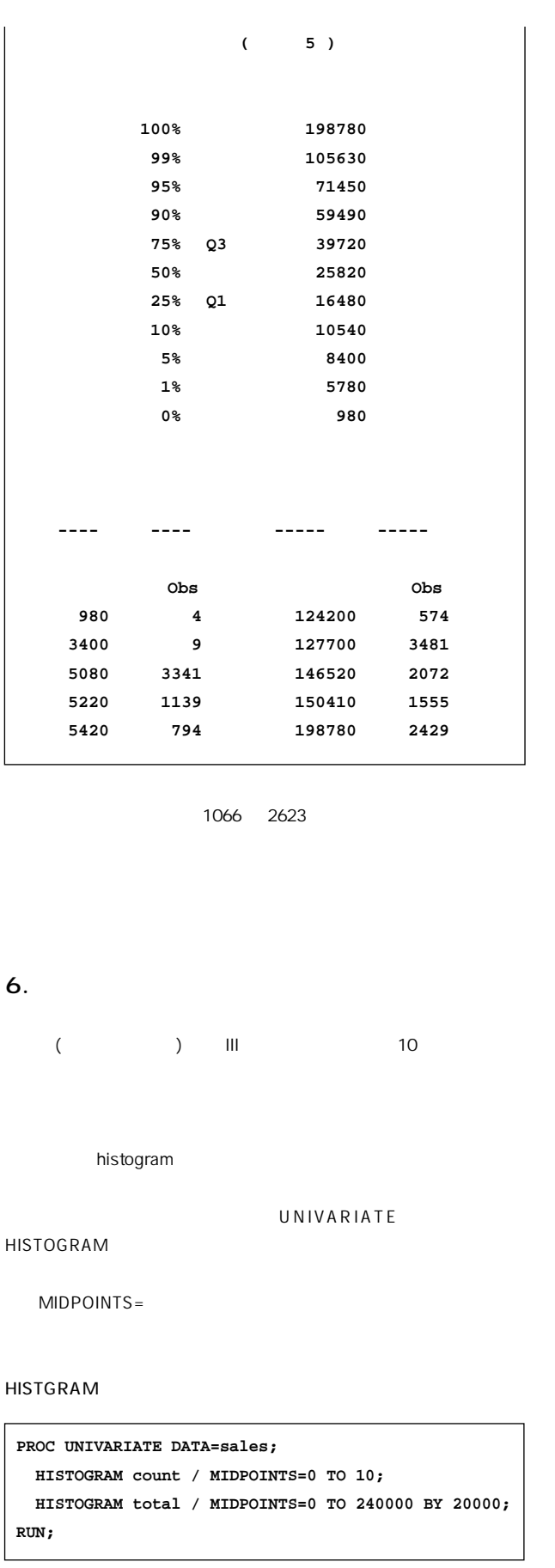

G

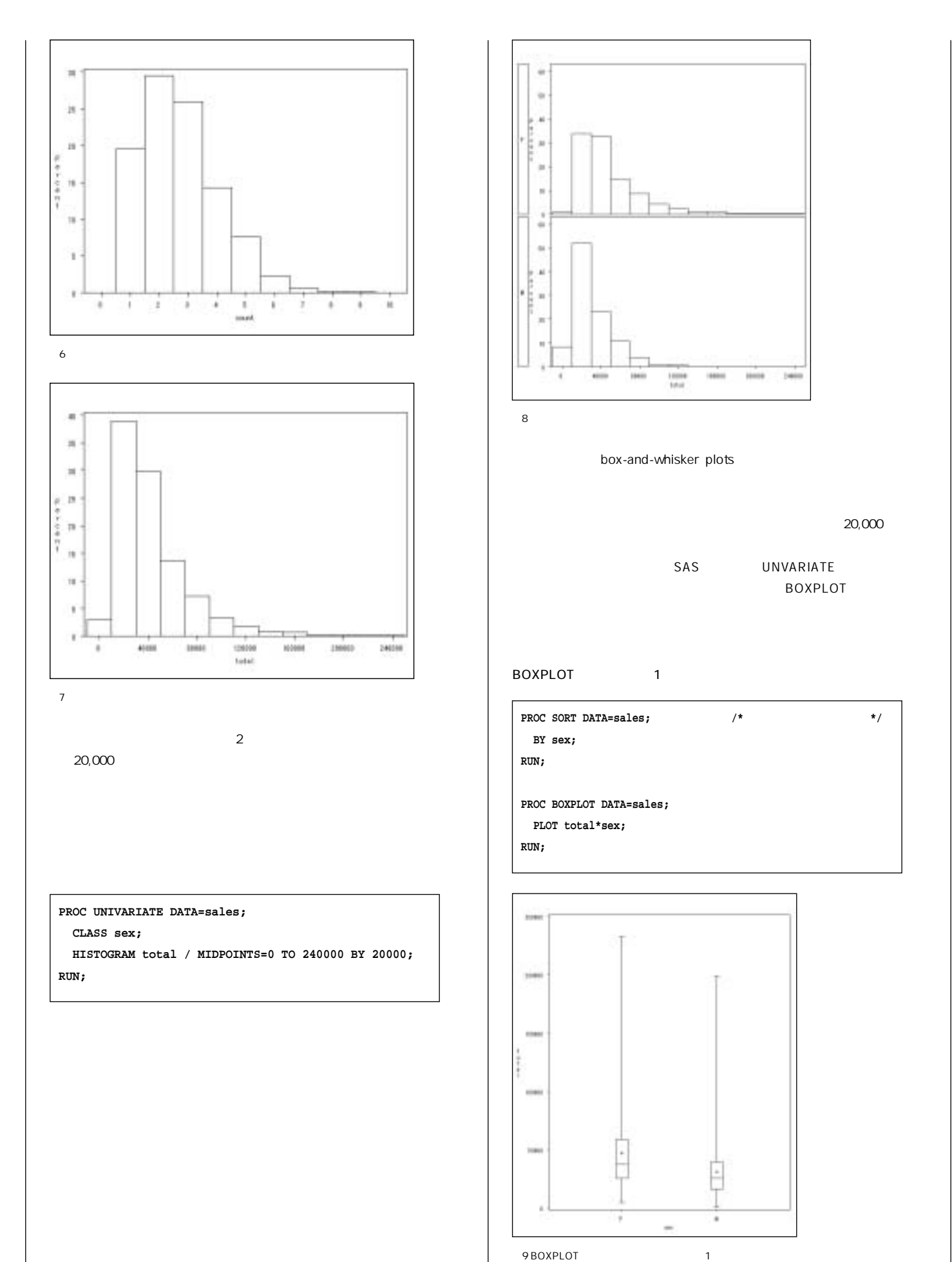

Ø

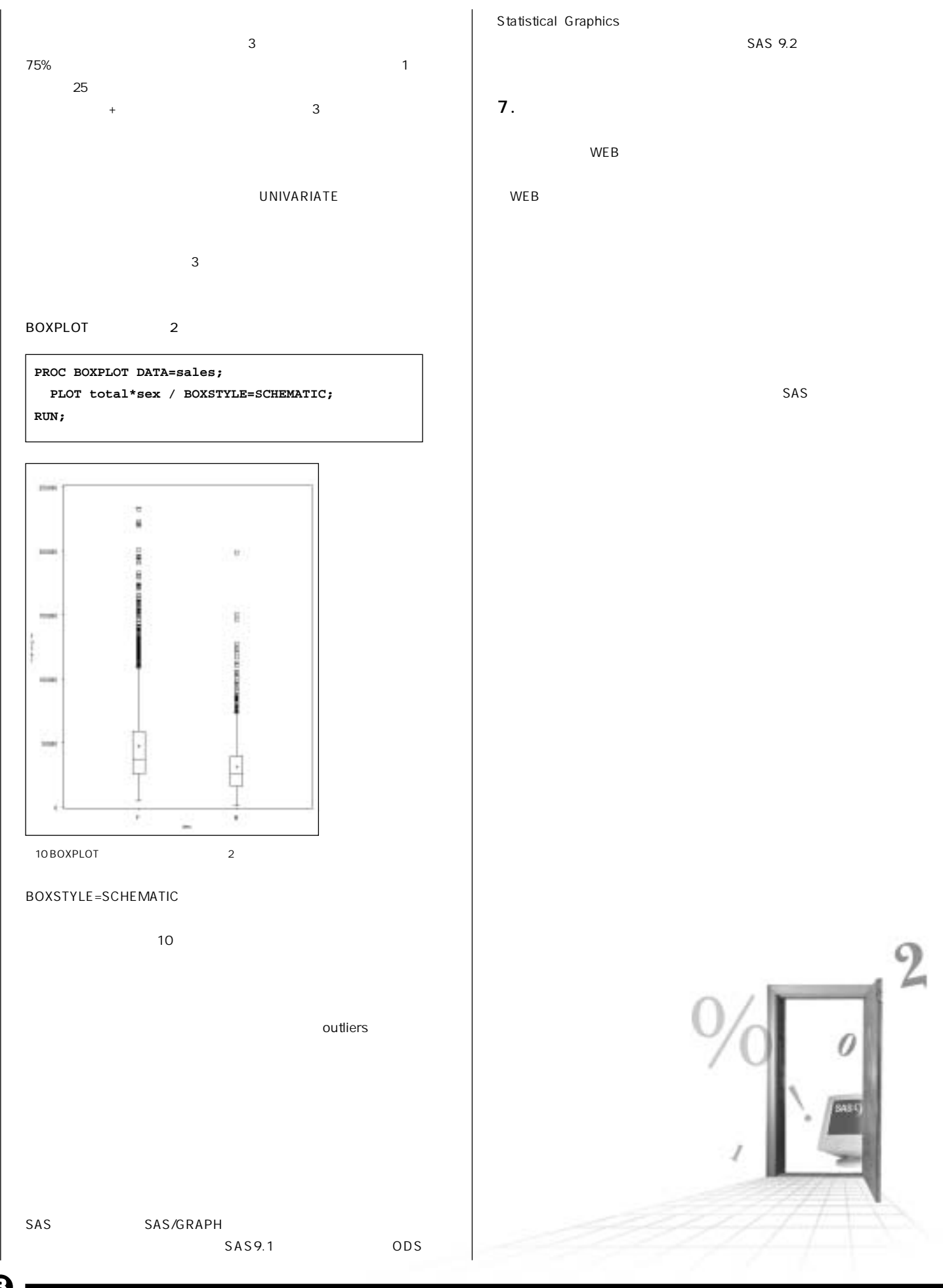

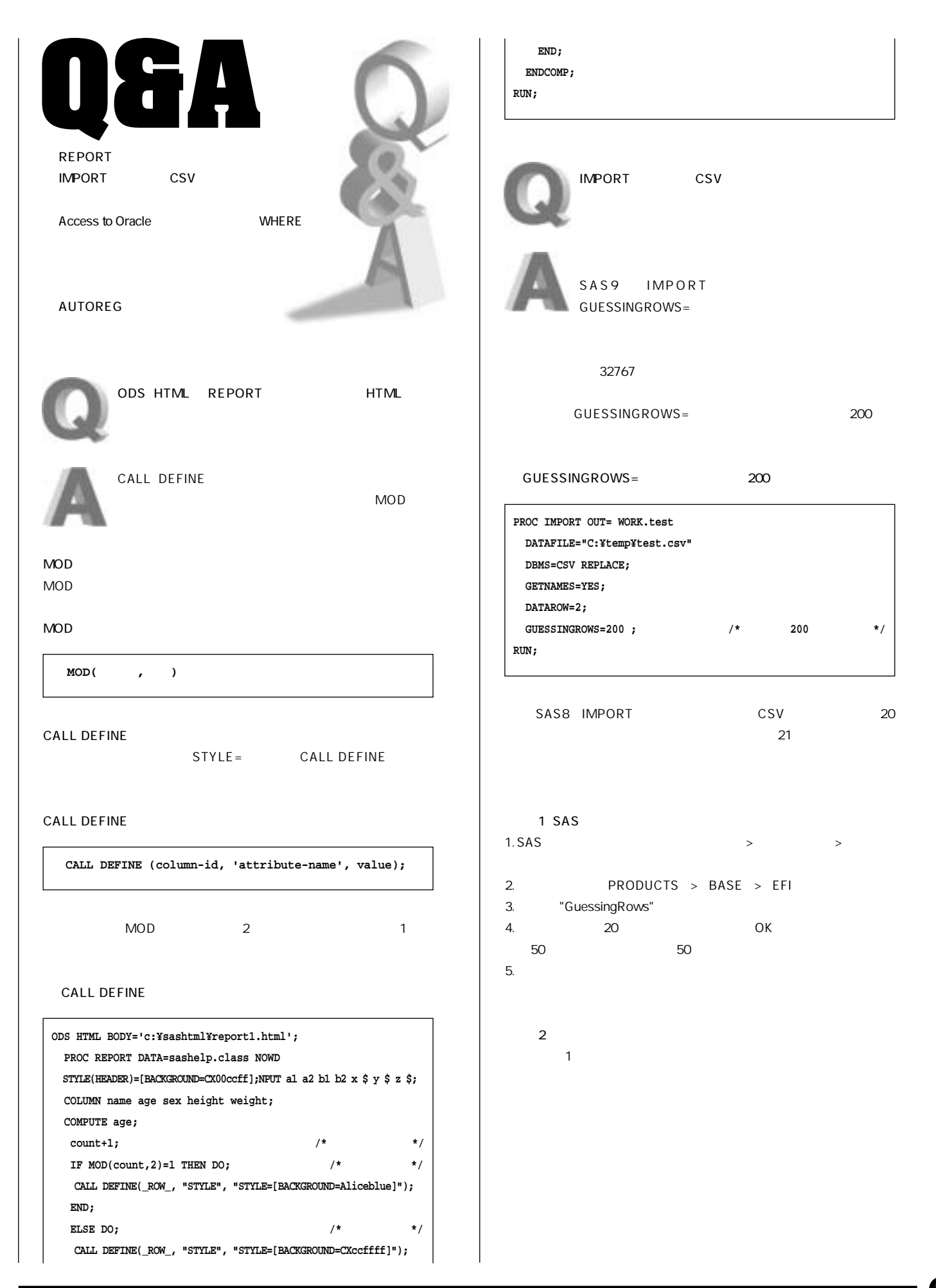

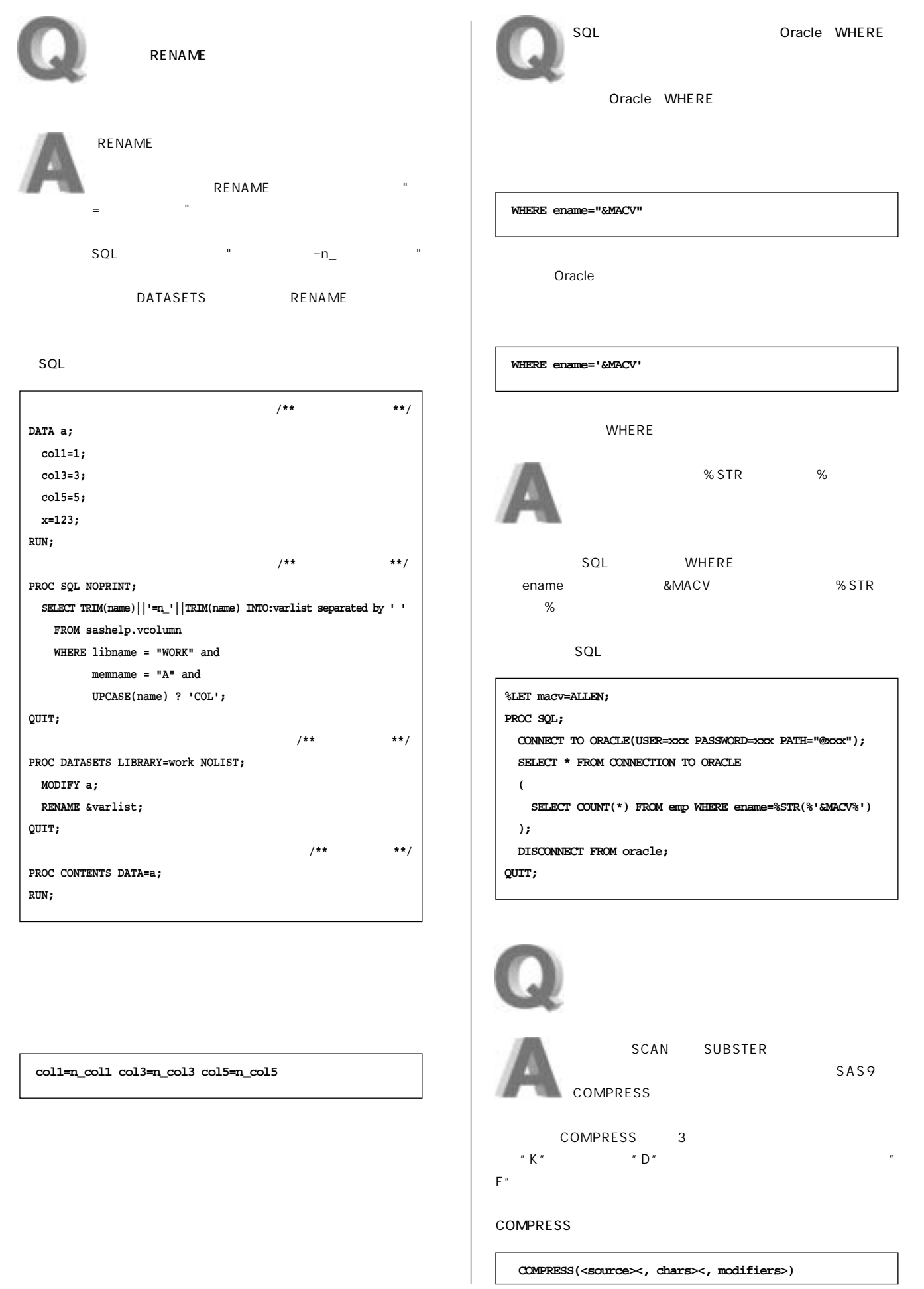

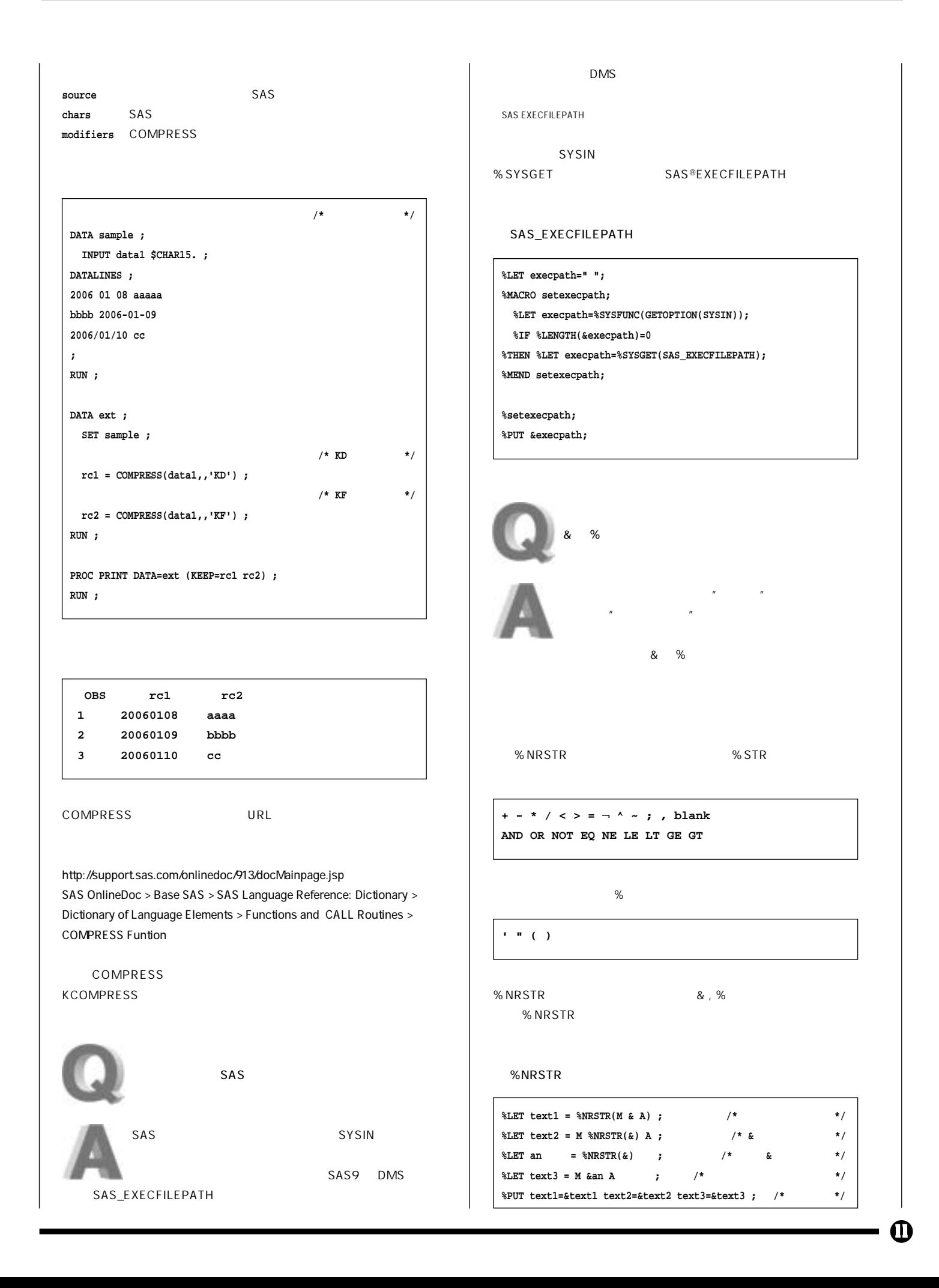

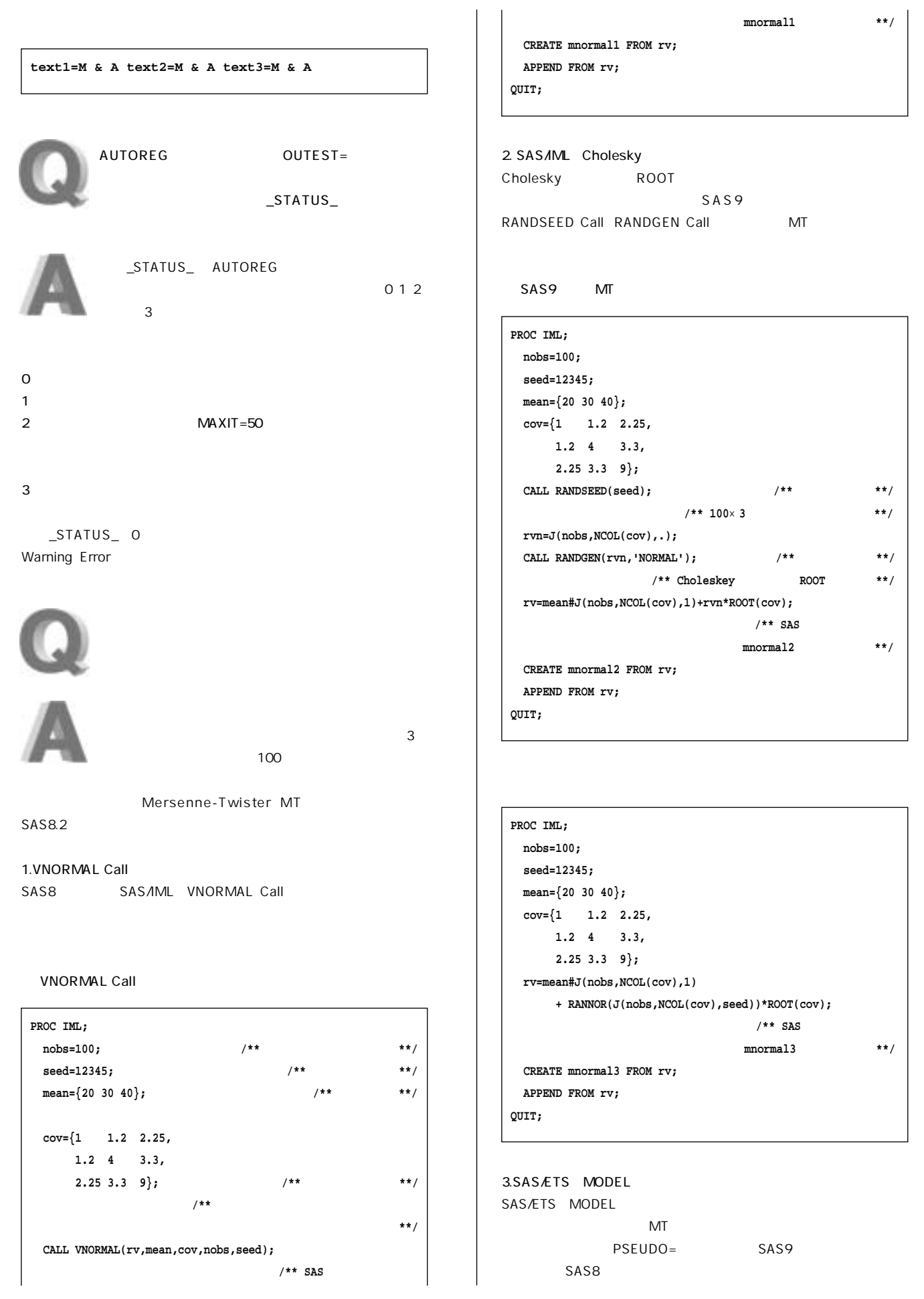

 $\mathbf \Theta$ 

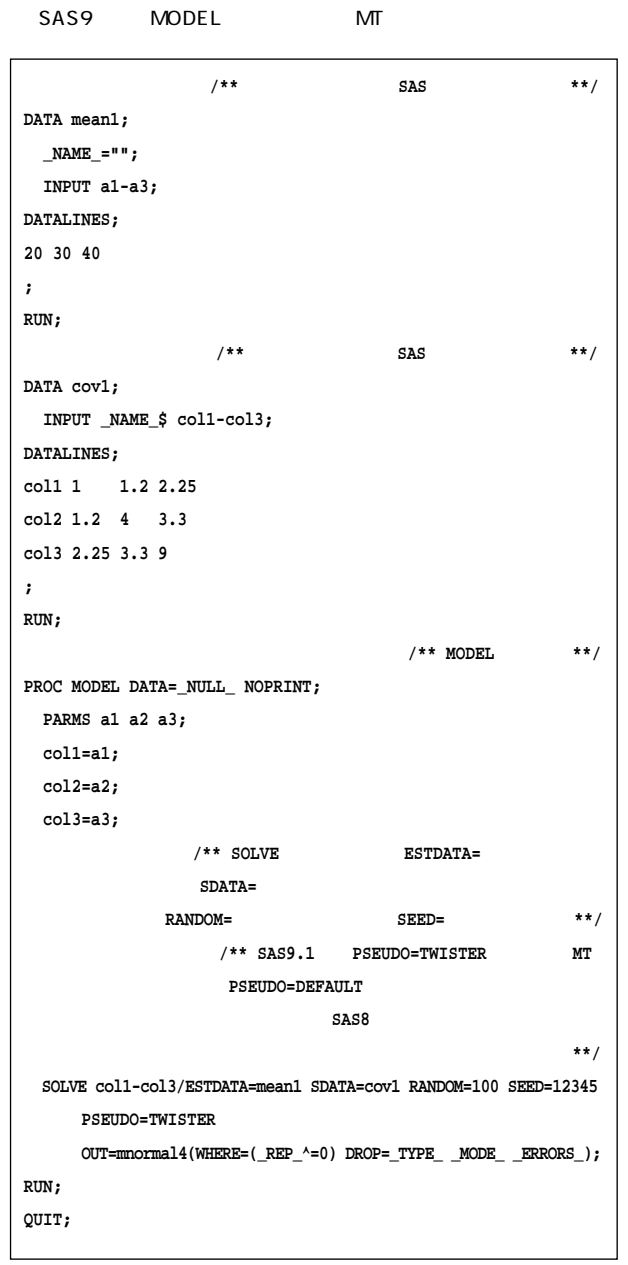

4.Cholesky MIXED Cholesky MIXED

SAS9 MT

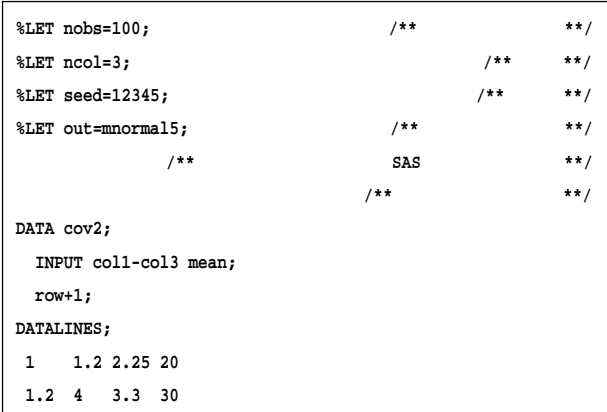

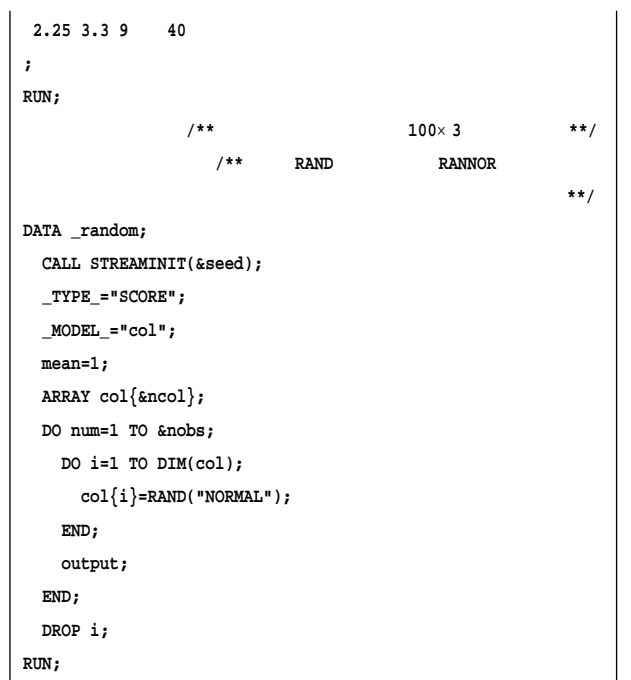

#### MIXED

 $\mathbf{I}$ 

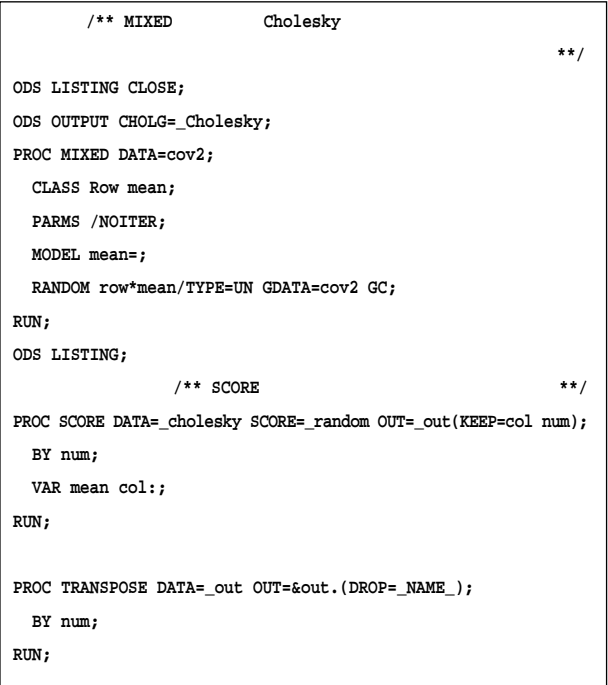

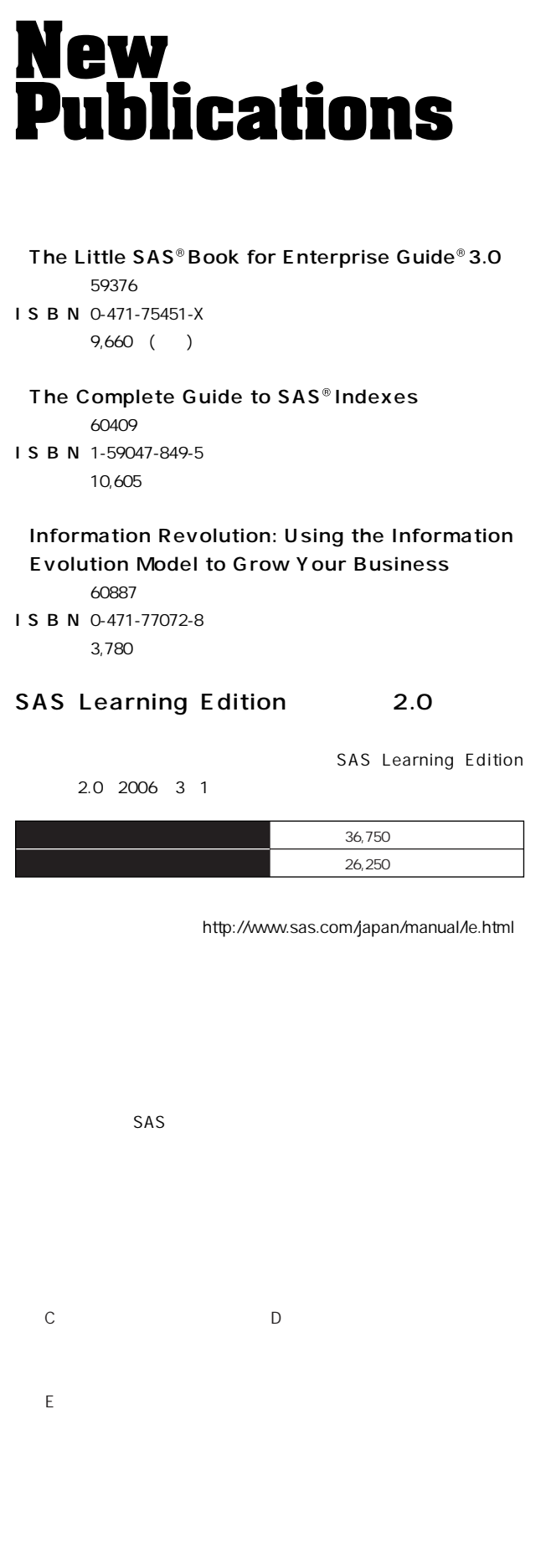

http://www.sas.com/japan/manual/package.html SAS Publication Catalog http://www.sas.com/japan/manual/

#### マニュアル販売係

- T E L 03-3533-3835
- F A X 03-3533-3781
- E-mail JPNBooksale@sas.com

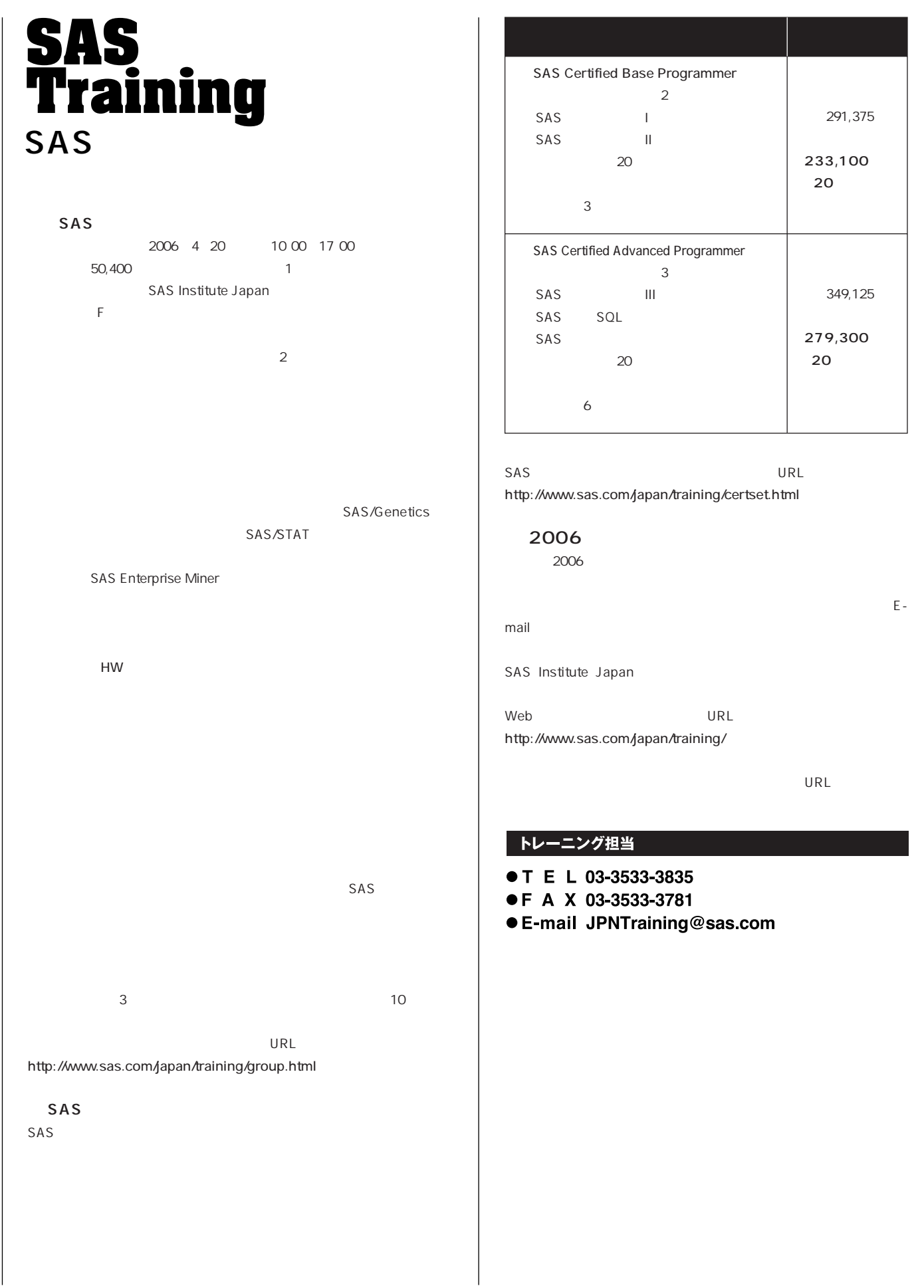

 $\mathbf \Phi$ 

# **Latest<br>Releases 最新リリース情報 送付についてのご案内**

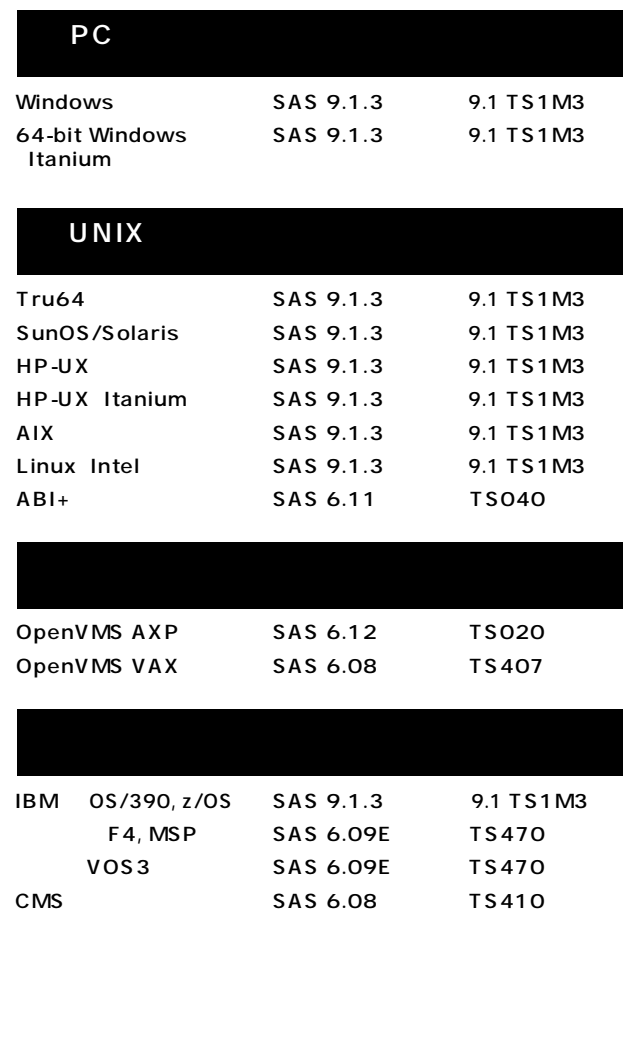

## **Information SAS Technical News**

**SAS Technical News** 

SAS SAS Technical News

> **SAS Technical News URL**

http://www.sas.com/japan/corporate/material.html

http://www.sas.com/japan/sasj\_privacy.html#inquiry

### **SAS Technical News<br>Spring 2006**

テクニカルニュースに関するお問い合わせ先

**テクニカルサポートグループ** TEL:03-3533-3877 FAX:03-3533-3781 E-mail:JPNTechnews@sas.com

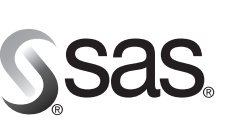

東京本社 〒104-0054 - 東京都中央区勝どき1-13-1 Tel 03 (3533) 6921 Fax 03 (3533) 6927

大阪支店 〒530-0004 ————————————————————<br>大阪市北区堂島浜1-4-16 アクア堂島西館 12F Tel 06 (6345) 5700 Fax 06 (6345) 5655

SAS Institute Japan株式会社 www.sas.com/japan/

このカタログに記載された内容は改良のため、予告なく仕様・性能を変更する場合があります。あらかじめご了承ください。<br>SASロゴ、The Power to Knowは米国SAS Institute Inc.の登録商標です。その他記載のブランド、商品名は、一般に各社の登録商標です。 Copyright©2006, SAS Institute Inc. All rights reserved.